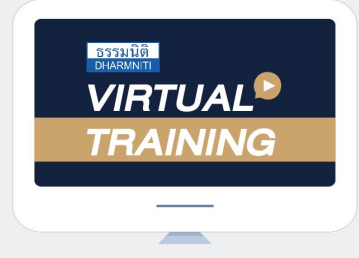

้บริษัท ฝึกอบรมและสัมมนาธรรมนิติ จำกัด

# จัดอบรมหลักสูตรออนไลน์ ผ่าน ZOOM

**SCAN QR CODE จองสัมมนาออนไลน์**

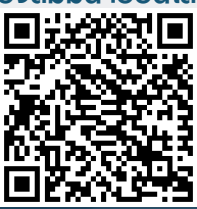

**สงวนลิขสิทธิ์ 03593Z**

# บทบาท<sub>และ</sub>ความรับผิดชอบ<br><sub>ของไ</sub>จ้าหน้าที่กุ้มกรองข้อมูลส่วนบุกกล

## ตาม พรบ.คุ้มครองข้อมูลส่วนบุคคล (PDPA)

- ➡ **ประกาศฉบับล่าสุด** จากคณะกรรมการคุ้มครองข้อมูลส่วนบุคคล ที่มีผลกระทบต่อ DPO
- ➡ **"กิจกรรมหลัก"**ตามประกาศฉบับใหม่ล่าสุด ที่ DPO ต้องตรวจสอบการใช้ข้อมูล และระบบการจัดเก็บข้อมูล
- ➡ **DPO** ตำแหน่งที่ต้องมี / ควรต้องมีในองค์กร เพื่อความปลอดภัย ในการใช้ข้อมูลส่วนบุคคล
	- ➡ **ข้อดี-ข้อเสีย** ของการจ้างบุคคลภายนอก (Outsource) กับการแต่งตั้งบุคลากร ภายในองค์กร
- ➡ **ความรับผิดตามกฎหมาย** ของเจ้าหน้าที่คุ้มครองข้อมุล ส่วนบุคคล (DPO)

**บรรยาโดย**

## **อาจารย์กชณัช คงมีสุข**

- ที่ปรึกษาคณะกรรมการบริหาร เครือข่ายธุรกิจชั้นนำ ในประเทศไทย
- "นักจัดการคุ้มครองข้อมูลส่วนบุคคล" คุณวุฒิวิชาชีพ แห่งชาติสาขาความมั่นคงปลอดภัยทางดิจิทัล และส่วนบุคคล (TPQI)

## **กําหนดการสัมมนา**

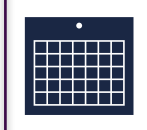

**วันพุธที่ 18 กันยายน 2567 เวลา 09.00 - 16.00 น.**

#### **เงื่ อนไขการอบรม**

- 1. พิเรียนต้องมี User Zoom ส่วนตัว
- 2. ห้ามบันทึกภาพ วีดีโอ แชร์ หรือนําไปเผยแพร่
- 3. ไม่สามารถนับชั่วโมงผู้ทำบัญชีและผู้สอบรับอนุญาตได้
- 4. มีคอมพิวเตอร์หรืออุปกรณ์ที่เชื่อมต่อระบบเครือข่ายอินเตอร์เน็ต **่** ได้ไม่ต่ากว่า 10 mb

## **อัตราค่าสัมมนา**

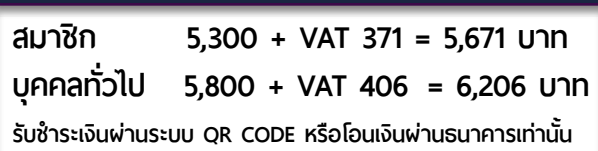

# *CONTENT*

- **1. Update! ประกาศคณะกรรมการคุ้มครองข้อมูลส่วน บุคคล ฉบับล่าสุด ที่เกี่ยวข้องกับเจ้าหน้าที่คุ้มครอง ข้อมูลส่วนบุคคล (DPO)**
- **2. ความสำคัญของเจ้าหน้าที่คุ้มครองข้อมุลส่วนบุคคล (DPO) ตามกฎหมายคุ้มครองข้อมูลส่วนบุคคล**
- **3. คุณสมบัติสำคัญในการพิจารณา คัดเลือกให้รับหน้าที่เป็น DPO** 
	- พื้นฐานการศึกษาที่เหมาะสมสำหรับ DPO
	- ประสบการณ์การทำงานที่เกี่ยวข้อง
	- การรับรองหรือวุฒิบัตรต่างๆ
	- คุณสมบัติทางการที่กฎหมายกำหนด
- **4. ข้อดี-ข้อเสีย ของการจ้างบุคคลายนอก(Outsource) กับ การแต่งตั้งบุคลากรภายในองค์กร จะต้องพิจารณาอย่างไร?**
- **5. บทบาท หน้าที่และความรับผิดชอบของ DPO**
	- การให้คำแนะนำเกี่ยวกับกฎหมายคุ้มครอง ข้อมูลส่วนบุคคล
	- การควบคุม ดูแล การเก็บรวบรวม เปิดเผยใช้ ข้อมูลส่วนบุคคล
	- การประสานงานกับหน่วยงานภาครัฐ เป็นต้น
- **6. เสริมพื้นฐานหลักคิดกฎหมายคุ้มครองข้อมูล ส่วนบุคคล PDPA ให้แน่น และลึกซึ้ง** 
	- ความเข้าใจสำคัญเรื่องฐานกฎหมาย การเก็บรวบรวมและประมวลผลข้อมูล
	- หลักคิด หลักปฎิบัติกรณีกฎหมายบางประเด็น ที่ไม่ชัดเจน
	- กฎหมายมาตราหลัก ๆ ของ PDPA และการทำงาน ของสำนักงานคณะกรรมการ คุ้มครองข้อมูลส่วนบุคคล

## **7. เทคโนโลยีเกี่ยวกับการจัดการข้อมูลส่วนบุคคล**

- Data Leak Protection
- Tokenization
- Data Encryption
- Anonymization
- Generalization
- Biometrics and AI
- **8. ตัวอย่าง และ วิธีการเขียน Privacy Policy,**

## **Privacy Notice และ Consent Form**

- ความแตกต่างระหว่าง Privacy Policy, Privacy Notice และConsent
- วิธีการเขียน และรูปแบบการเขียนให้ถูกต้อง ตามกฎหมาย
- ตัวอย่าง : Privacy Policy, Privacy Notice และConsent

## **9. แนวคิดการทำ Data Protection Impact Assessment (DPIA)**

- การทำ Data Protection Impact Assessment (DPIA)
- อภิปรายตัวอย่างโครงการที่มีความเสี่ยงสูง/ต่ำ
- ความเสี่ยงในแง่ปริมาณข้อมูล และ ความอ่อนไหว
- อภิปรายตัวอย่างมาตรการที่นำมาใช้ลด /จัดการ ความเสี่ยง
- **10.ตัวอย่างการพัฒนาระบบหรือบริการ ให้รองรับ PDPA/GDPR ขั้นก้าวหน้า พร้อมเสริมมุมมองการตลาดและธุรกิจ**
- **11.แนวโน้มอนาคต และ ไอเดียใหม่ ๆ ในการจัดการความเป็นส่วนตัว**
- **12.ความรับผิดตามกฎหมายของเจ้าหน้าที่คุ้มครอง ข้อมูลส่วนบุคคล (DPO) มีอะไรบ้าง**
- **13.ถาม-ตอบปัญหาและแลกเปลี่ยนความคิดเห็น**

**VIRTUAL<sup>®</sup>** 

บริษัท ฝึกอบรมและสัมมนาธรรมนิติ จำกัด

จัคอบรมหลักสูตรออนไลน์ <mark>ผ่าน 3</mark> ZOOM

## หลักสูตรนี้ไม่นับชั่วโมง

ผู้ทำบัญชี**และ** ผู้สอบบัญชี

# <u>ขั้นตอนการสมัครและเข้าใช้งาน</u>

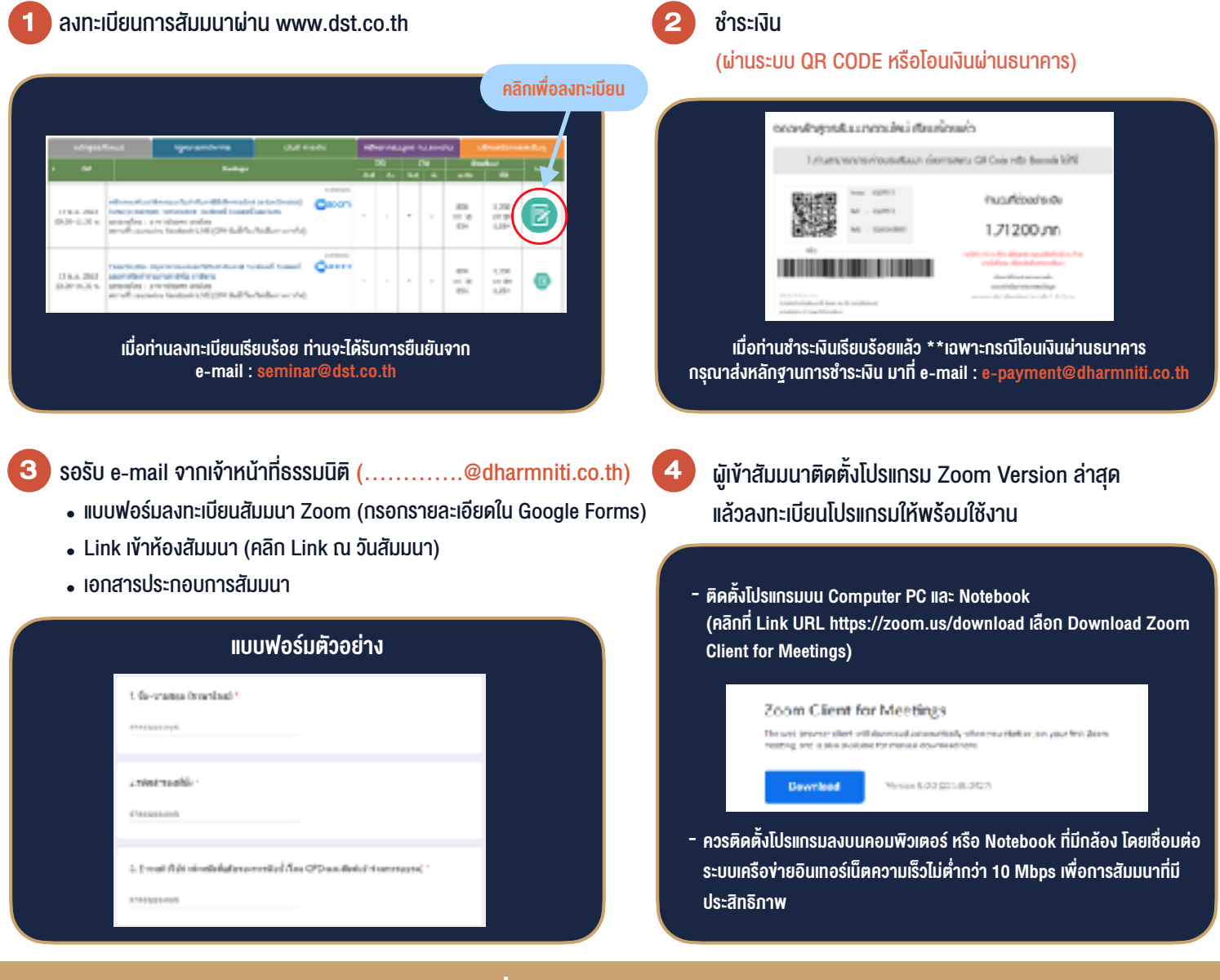

## เงื่อนไขการเขาอบรม

- 1. กำหนดจำนวนผูเขาสัมมนา 1 ทาน / 1 User
- 2. ผูเขาสัมมนาตองเขาหองสัมมนากอนเวลาที่ระบุไวอยางนอย 20 นาที
- 3. ผูเขาสัมมนาตองตั้งชื่อบัญชี ZOOM เปนชื่อ-นามสกุลจริง ดวยภาษาไทยใหตรงตามบัตรประชาชน
- 4. ผูเขาสัมมนาสามารถกดปุมยกมือ (Raise Hand) พิมพ์ข้อคำถามผ่ามช่องทางแชทได้ในระหว่างการอบรม
- 5. หนังสือรับรองจะจัดสงใหทาง e-mail ภายใน 3 วันทำการ หลังเสร็จสิ้นการอบรม
- 6. เมื่อทานชำระเงินบริษัทฯจะสง Link การเขาสัมมนาและไฟลเอกสาร ้ส่วงหน้า 3 วันทำการก่อนวันสัมมนา โดยทางบริษัทฯ ขอสงวนสิทธิ์ ในการยกเลิกและคืนเงินทุกกรณี

- ห้ามบันทึกภาพ วีดีโอ แชร์ หรือนำไปเผยแพร่ (สงวนลิขสิทธิ์) -